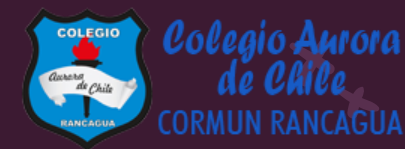

# MATEMÁTICA

# Material semana 36.1 - 3° básico. Colegio Aurora de Chile Rancagua

## BIENVENIDOS

Queridos Estudiantes: Esperamos estén muy bien en sus casas. Seleccionamos las actividades de ésta clase con mucha dedicación para que puedan aprender en sus hogares. ¡Los extrañamos y queremos mucho!

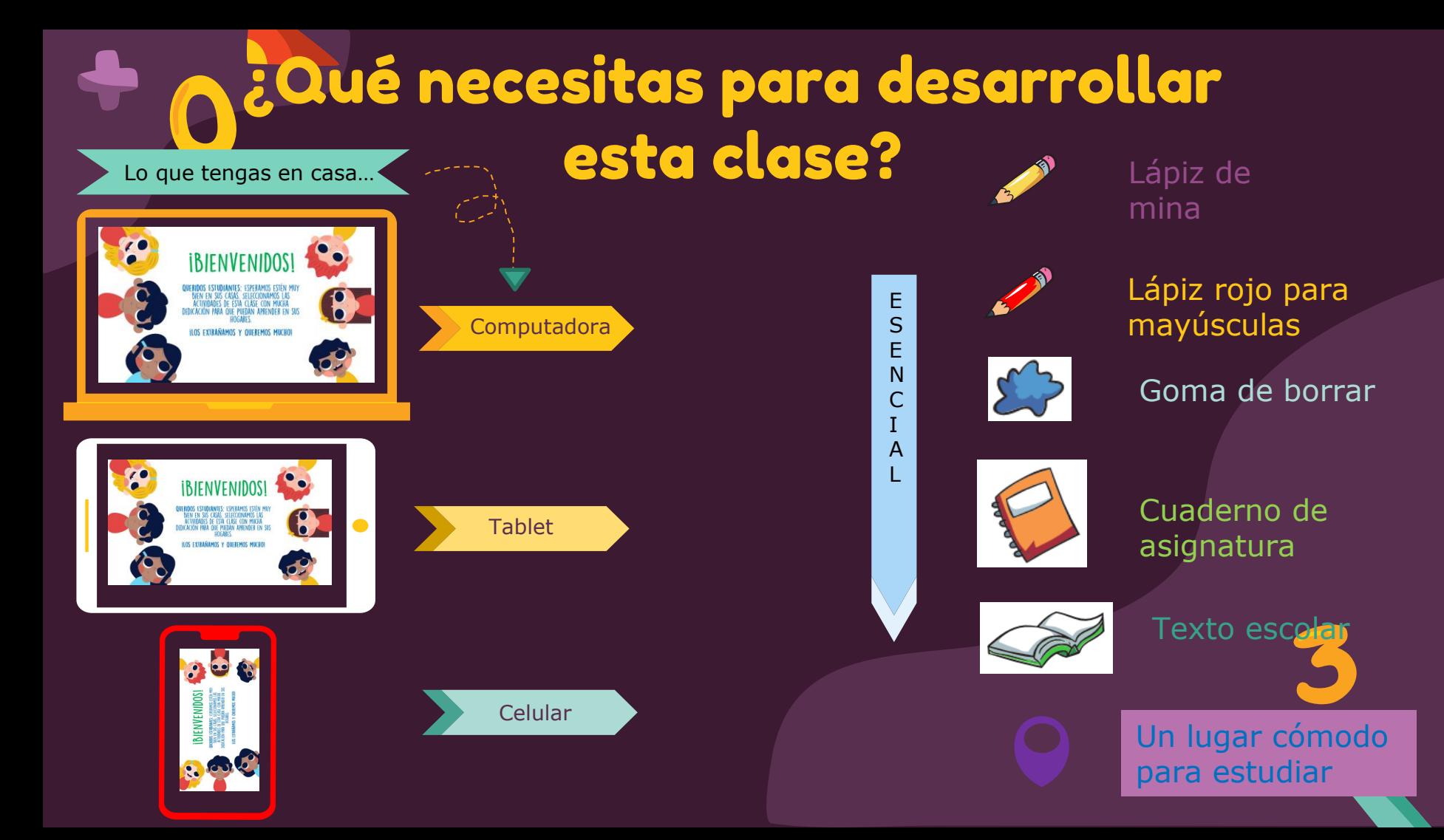

## Normas de trabajo virtual

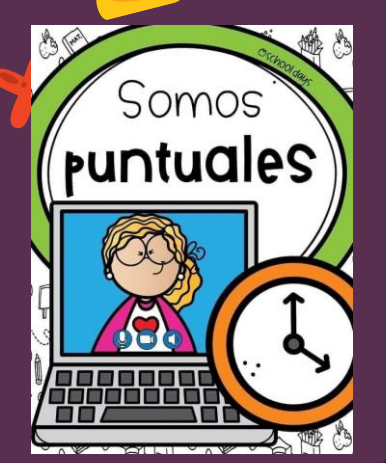

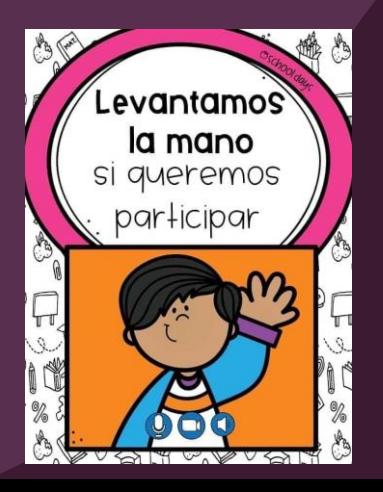

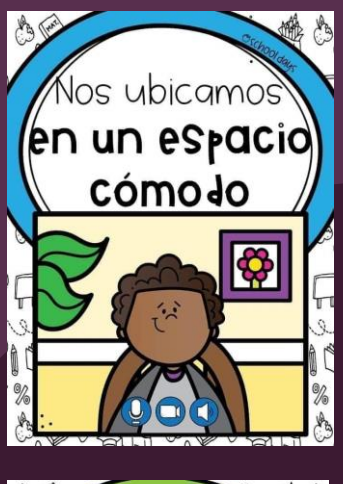

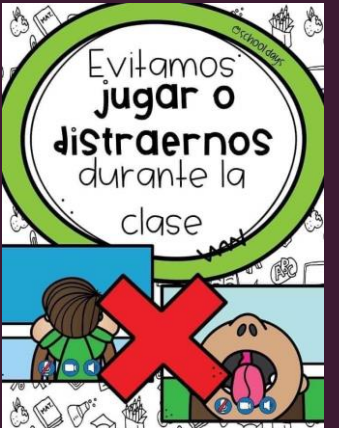

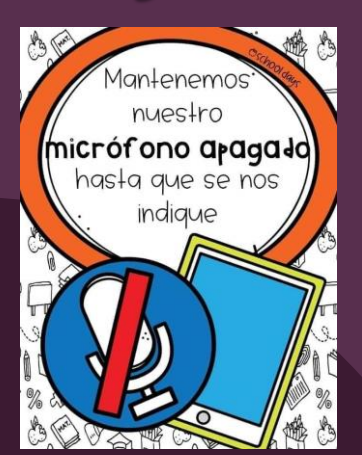

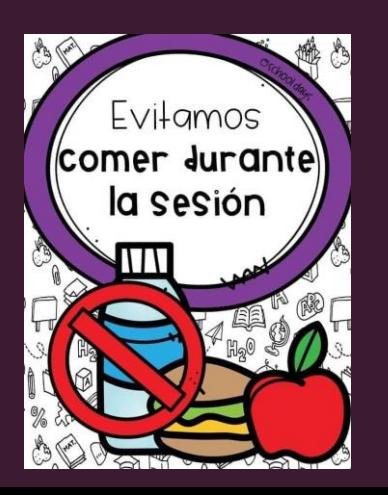

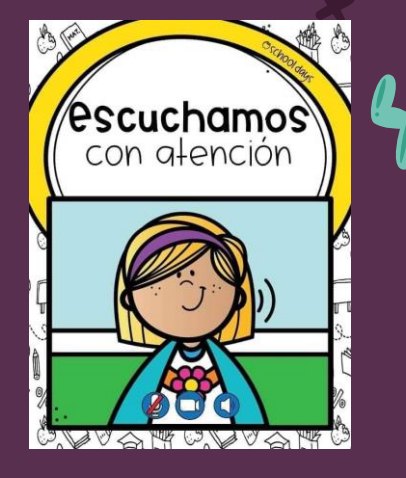

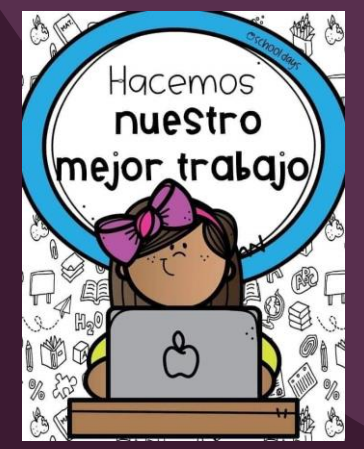

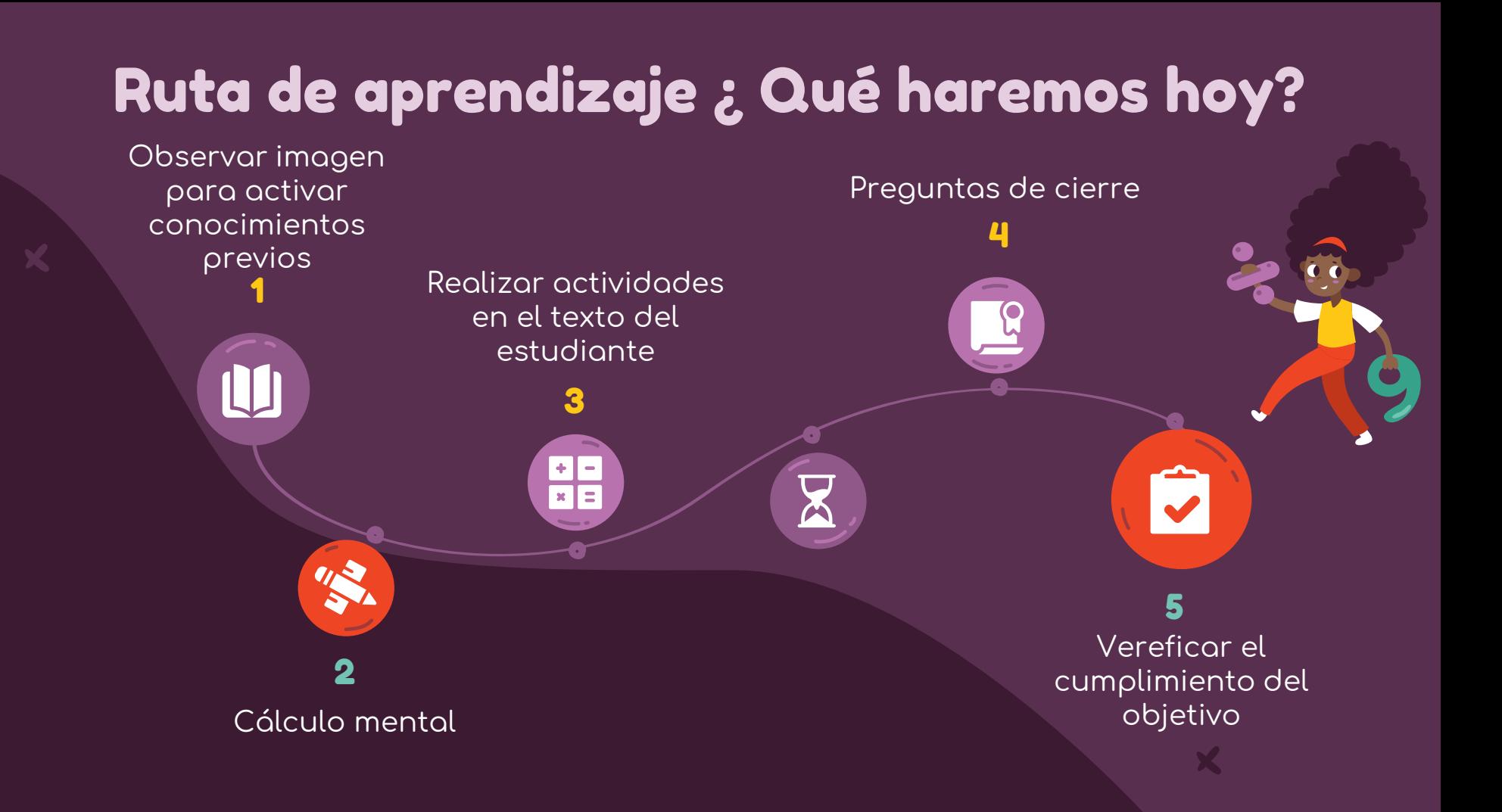

### Observemos la siguiente imagen

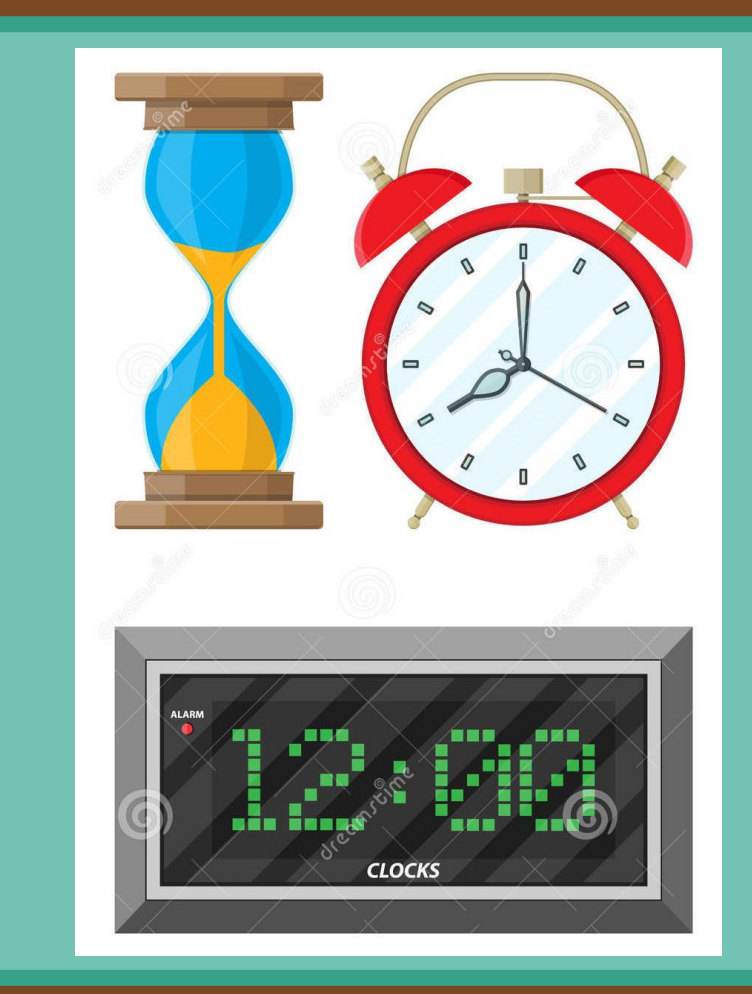

# Objetivo de la clase

Leer y registrar el tiempo en relojes análogos y digitales mediante actividades en el texto del estudiante.

## Cálculo mental

2426

**Practicar el cálculo mental en situaciones diarias, le dará agilidad a tu mente y podrás hacer cálculos cada vez más rápido.**

 $(a)$  5  $\overline{5}$  5 = b)  $4 * 3 =$ c)  $6 * 2 =$ d)  $2 * 7 =$  $(e)$  7  $*$  4 = f)  $9 * 2 =$  $\sqrt{5 * 9} =$ 

En esta clase, vamos a trabajar con tu Texto. Asegúrate de tenerlo contigo antes de continuar.

 $\mathbf{S}$ 

#### Texto del estudiante

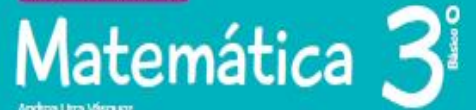

131

渝

Edición especial para el<br>Ministerio de Educación **THE REPORT OF STANDARD** 

 $\dot{\mathbf{C}}$ 

Andrea Uma Vásquez Carman Córdova Hormosilla Claudia Cluente Soto

**SANTILLANA** 

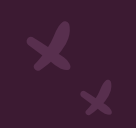

### Relojes digitales y análogos

### Página 217

#### **Aprendo**

Los relojes digitales y análogos sirven para registrar y mostrar la hora.

· Reloj digital

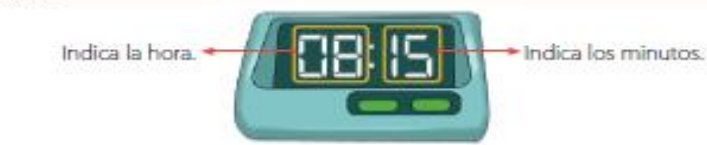

El reloj marca las ocho horas y quince minutos.

#### · Reloj análogo

Para leer la hora, debes observar primero la manecilla de menor longitud, que es la que indica las horas y, después, la de mayor longitud, que indica los minutos.

La manecilla de menor tamaño se llama horario, y la de mayor tamaño recibe el nombre de minutero. Algunos relojes tienen una tercera manecilla, más delgada que las otras, que indica los segundos.

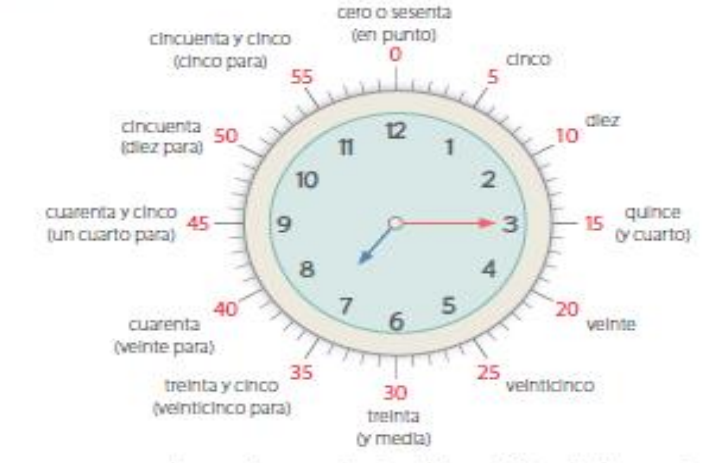

Los números negros son los que tienen todos los relojes e indican las horas y los minutos. En este caso, los números rojos muestran cómo se leen algunos de los minutos.

El reloj marca las siete horas y quince minutos o siete y cuarto.

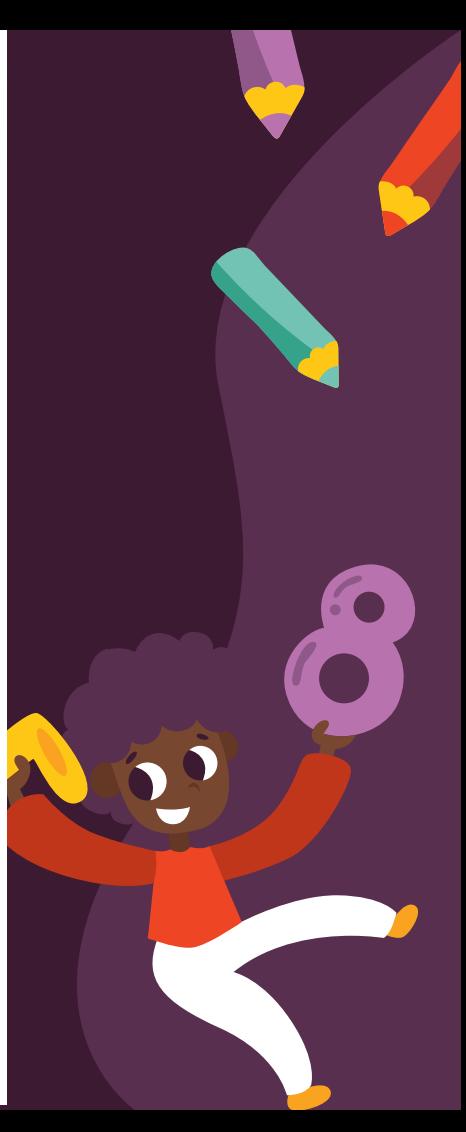

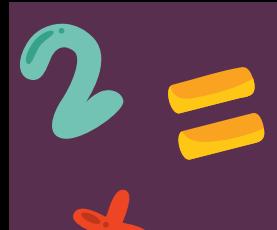

### Página 218

X

#### Ejemplo

Representa en un reloj análogo la hora que muestra el reloj digital. Luego escribe con palabras la hora registrada.

### ¿Cómo lo hago?

> Escribe con palabras la hora registrada en el reloj digital. El reloj marca las diez horas y treinta y cinco minutos.

B Representa la hora en un reloj análogo.

La manecilla de menor longitud debe estar en el 10, va que indica las horas, y la de mayor longitud en el 7, porque equivale a 35 minutos.

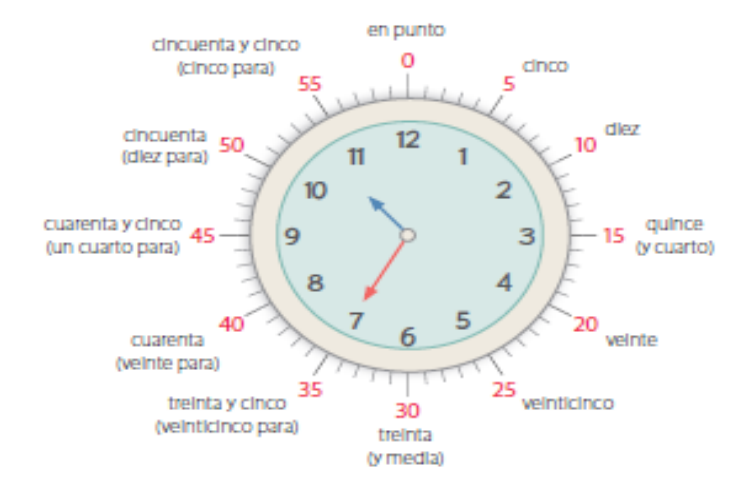

> Escribe con palabras la hora registrada en el reloj análogo.

La hora registrada en el reloj la puedes leer como veinticinco minutos para las 11 horas.

· En ocasiones puedes leer la hora registrada en un reloj como la cantidad de minutos que faltan para la hora siguiente. Por ejemplo:

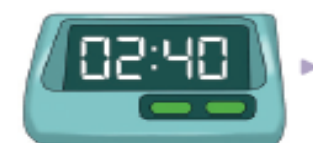

 $\blacktriangleright$  Veinte minutos para las tres horas.

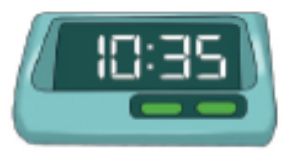

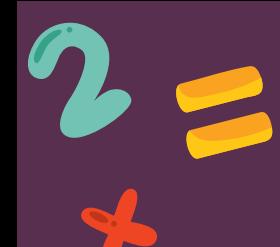

Algunas equivalencias entre unidades de tiempo son:

- · Una hora: 60 minutos.
- · Media hora: 30 minutos.
- · Un cuarto de hora: 15 minutos.

#### Ahora hazlo tú...

En un colegio el recreo comienza a la hora registrada en el reloj y dura en total 15 minutos.

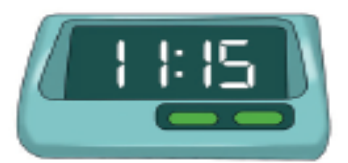

a. ¿Cómo escribirías con palabras la hora a la que empieza el recreo?

El recreo comienza a las \_\_\_\_\_\_\_\_\_\_\_\_\_\_\_\_\_\_\_\_\_\_\_\_ horas y \_\_\_\_\_\_\_\_\_\_\_\_\_\_\_\_\_\_\_\_\_\_\_\_ minutos o

b. Representa en un reloj análogo y en un reloj digital la hora a la que termina el recreo.

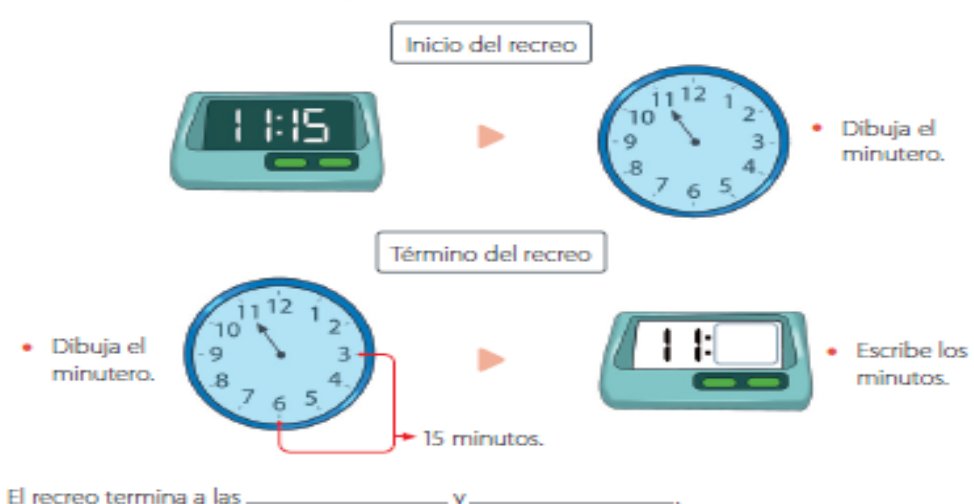

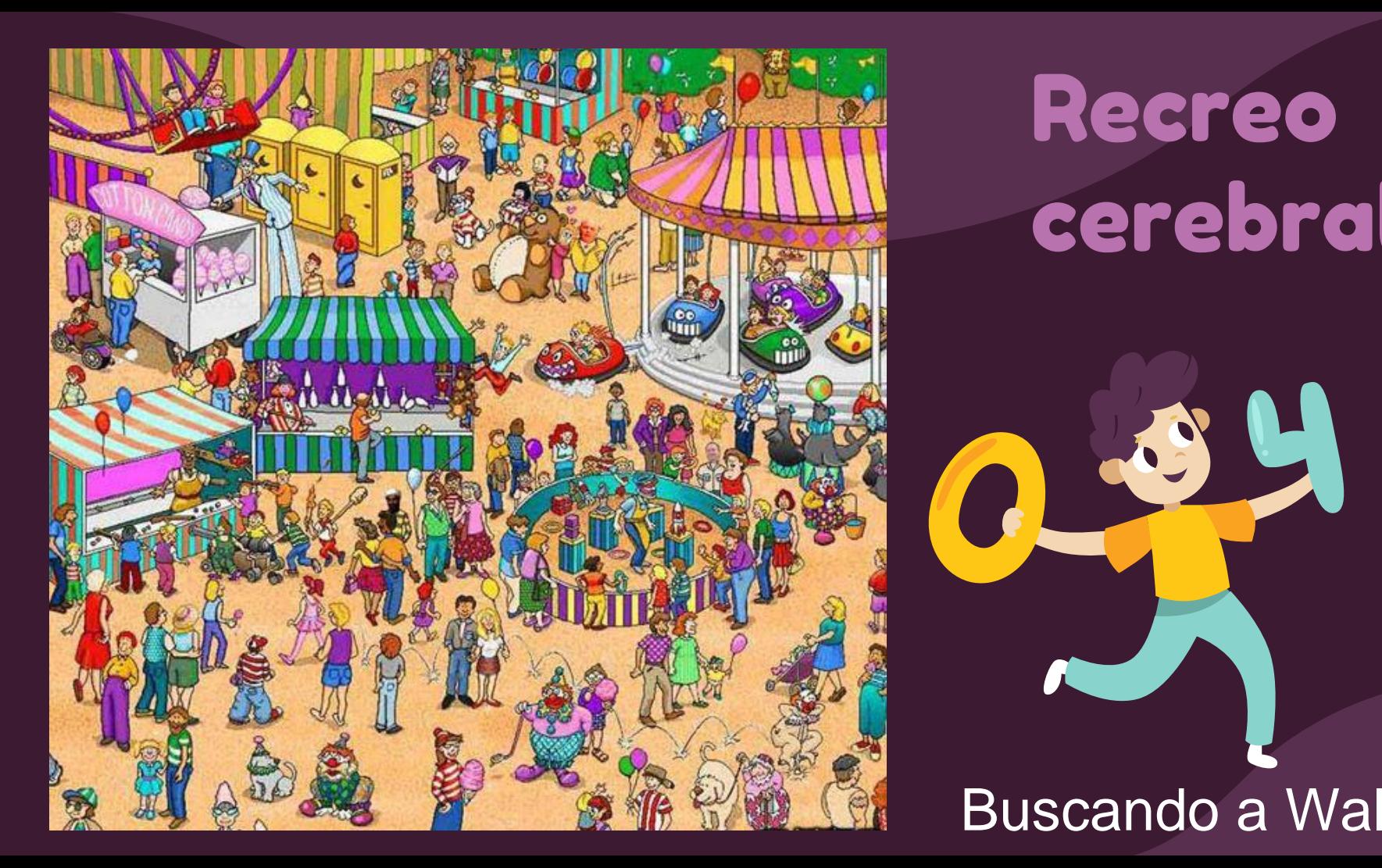

# Recreo cerebral

### Buscando a Wally

**SEPTEMBER** 

### Practico

a.

Ъ.

Ъ.

1. Escribe con palabras en tu cuaderno la hora que marca cada reloj.

d.

ċ.

d.

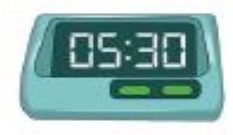

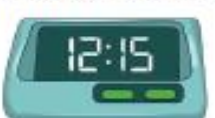

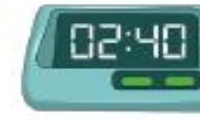

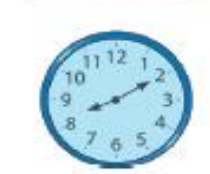

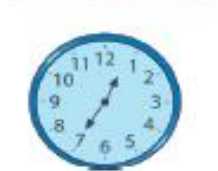

2. Representa las siguientes horas en los relojes.

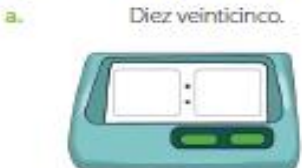

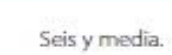

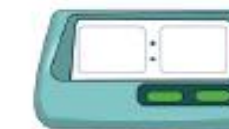

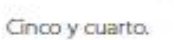

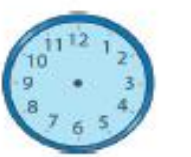

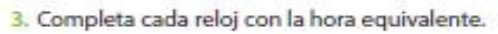

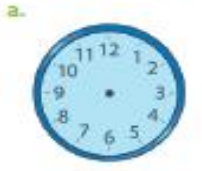

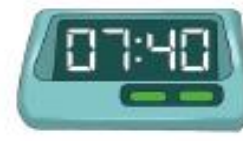

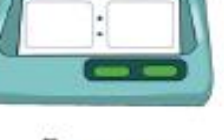

Veinte para las siete.

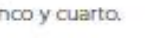

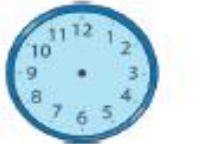

Ь.

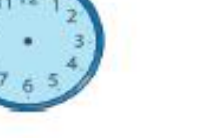

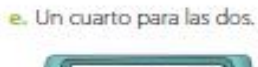

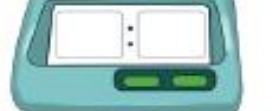

#### f. Un cuarto para la una.

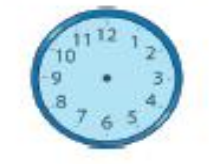

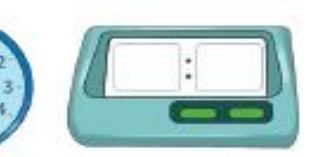

### Página 220

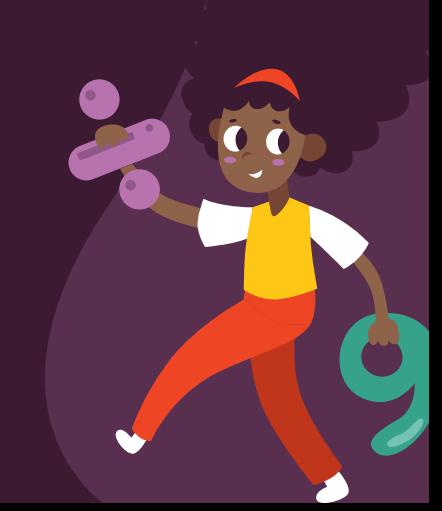

## Cierre de la clase

**1- ¿Qué reloj digital marca la misma hora que el análogo?**

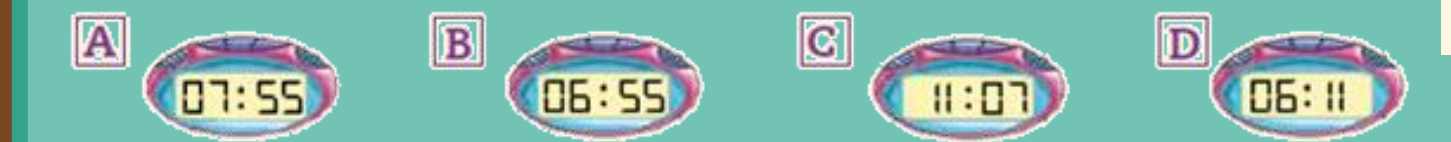

- **2- ¿Cuántos minutos faltan para que sean las 07:00 en punto?**
- **a) 11 minutos.**
- **b) 5 minutos.**
- **c) 55 minutos.**
- **CREDITS:** This presentation template was created by **[Slidesgo](http://bit.ly/2Tynxth)**, **d) Ninguna es correcta.**

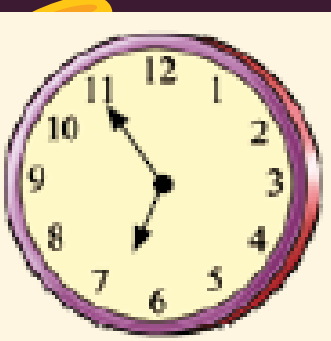

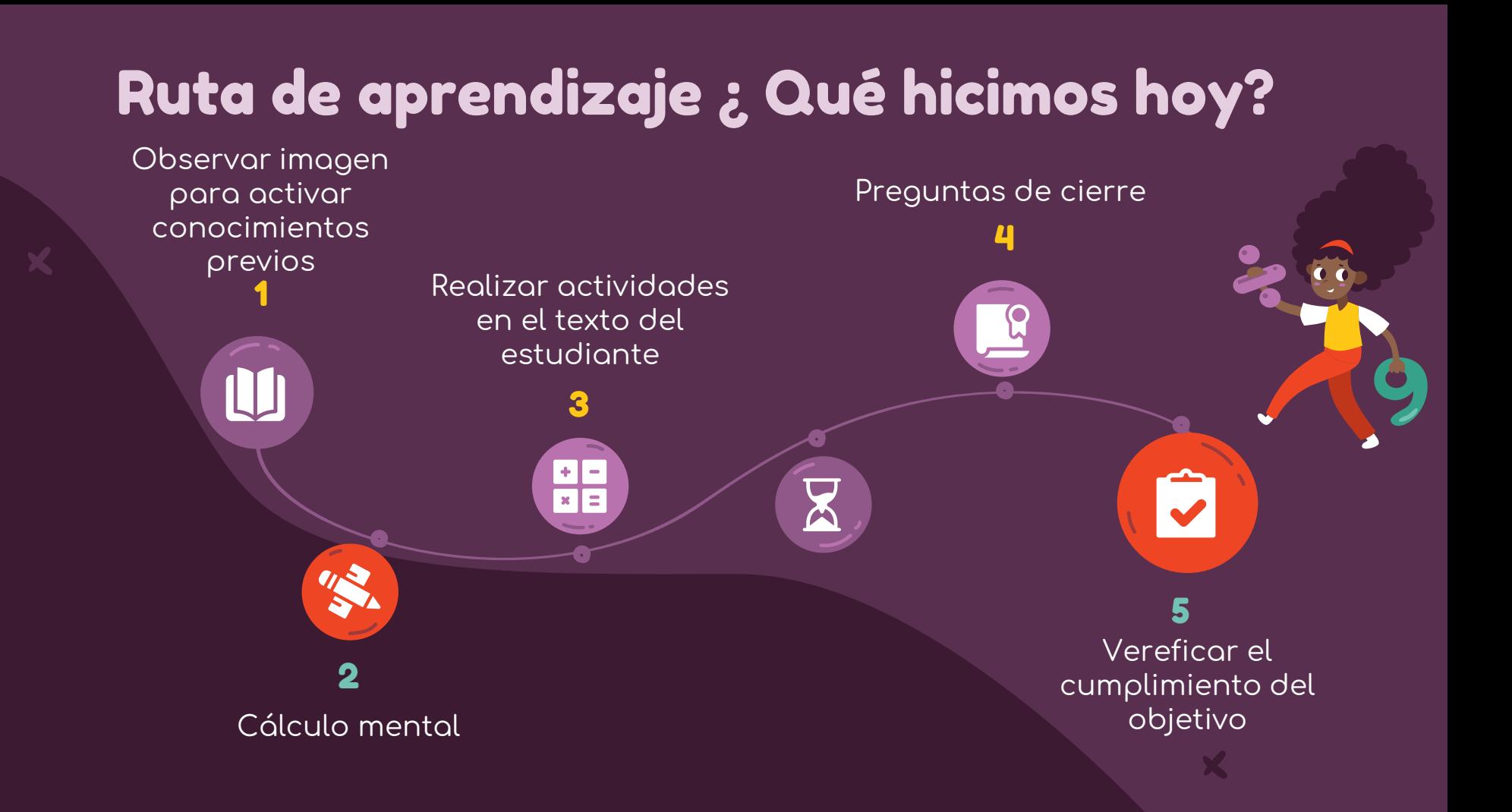

## ¡Felicitaciones por tu trabajo y participación!

Nos vemos la próxima clase.

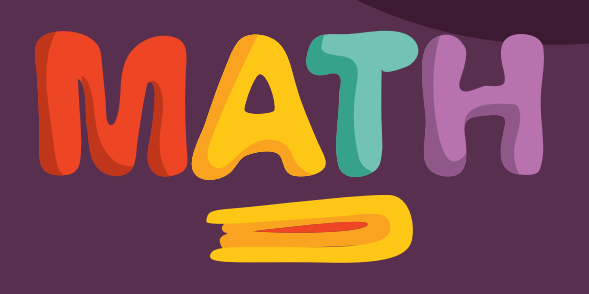